## Our capital gains tax tool – helping you manage profit

Our capital gains tax (CGT) reporting tool gives you the information you need to manage your client's CGT liabilities for general investment accounts through Aegon Retirement Choices and the Aegon Platform.

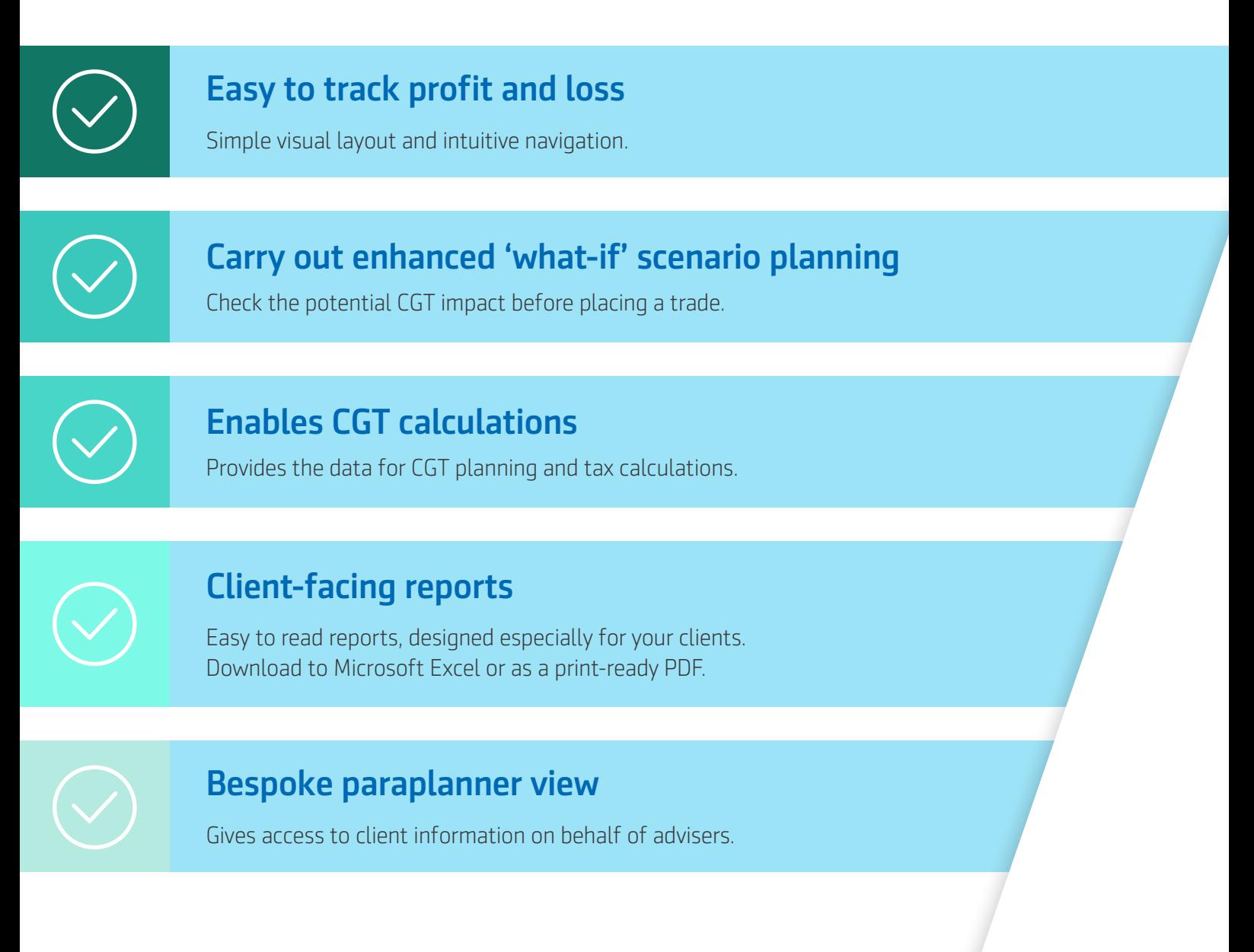

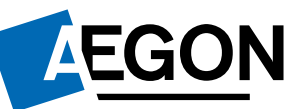

## Six sections of the CGT tool

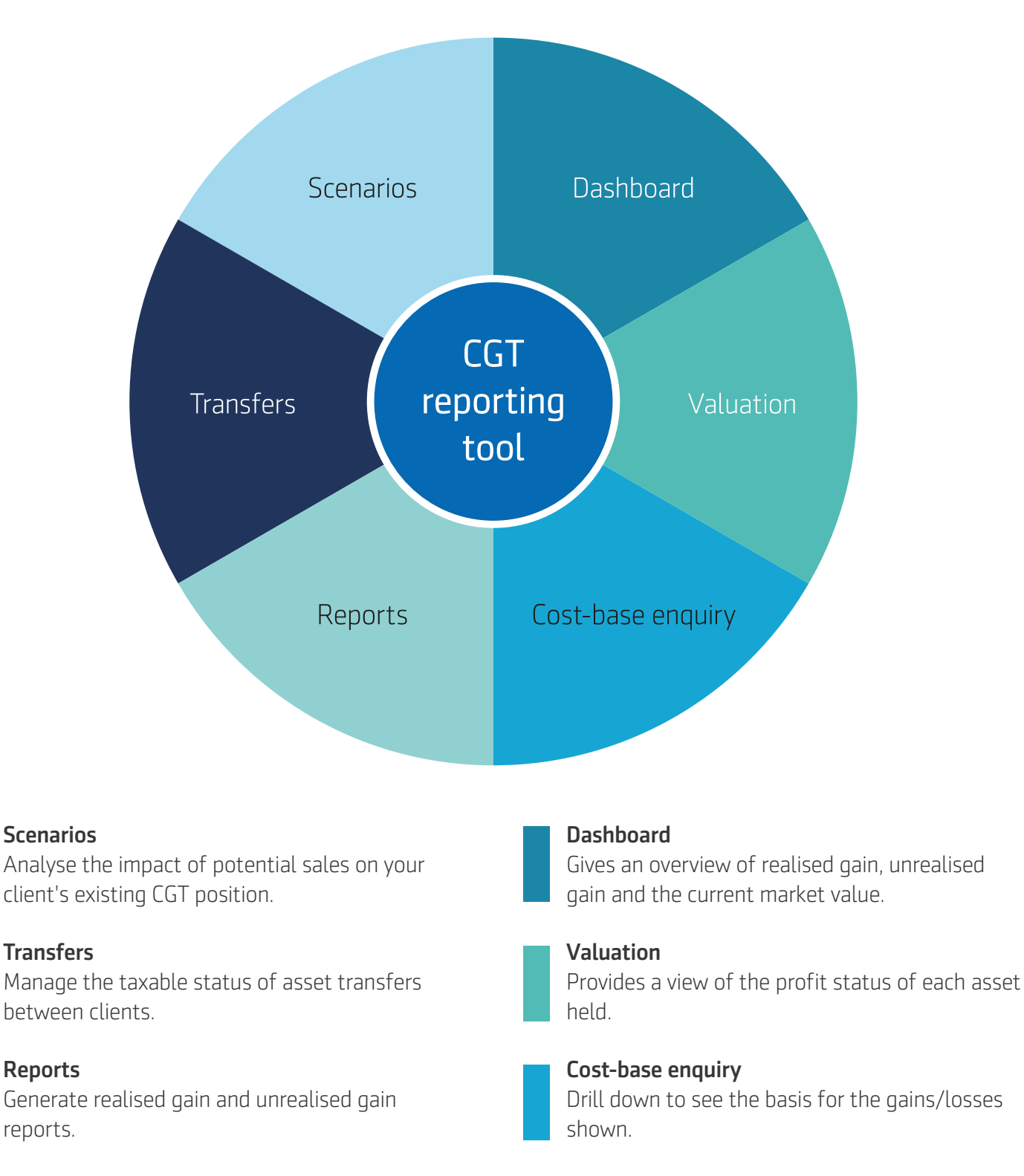

## Historical cost base

Lets you enter the original cost of re-registered investments onto the platform for an accurate view of gains/losses.

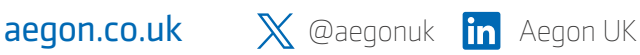

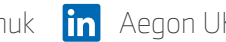

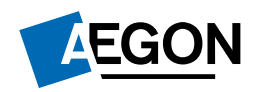

RTL391765 05/24